Approved by OMB 3060-0410 Edition Date: 12/2007

#### **SUMMARY**

#### Estimated Average Burden Hours Per Response: 40 hours

This document contains the Report Definition for FCC Report 495B, the Actual Usage of Investment Report. The following three tables and the associated instructions implement the requirement for reporting the actual investment and usage data for those cost categories that are allocated on the basis of a forward looking investment allocator. The purpose of this report is to enable the Commission's staff to monitor actual and forecasted investment use, as directed in CC Docket 86-111. Mid-sized incumbent local exchange carriers, as defined by Section 32.9000, are relieved from filing this report.

#### The FCC Report 495A contains the following tables:

|                                                                | Pages  |
|----------------------------------------------------------------|--------|
| Table IV - Actual Apportionment of Investment Dollars Schedule | 3      |
| Table V - Actual Usage of Investment Units Schedule            | 4      |
| Table VI - Actual Investment Summary Schedule                  | 5      |
| Table IV - General Instructions and Column Descriptions        |        |
| Table V - General Instructions and Column Descriptions         | 8      |
| Table VI - General Instructions and Column Descriptions        | 9 - 10 |
| Table VI - General instructions and Column Descriptions        | ) - 10 |

The public reporting for this collection of information is estimated to average 40 hours per response, including the time for reviewing instructions, searching existing data sources, gathering and maintaining the required data, and completing and reviewing the collection of information. If you have any comments on this burden estimate, or how we can improve the collection and reduce the burden it causes you, please write to the Federal Communications Commission, AMD-PERM, Paperwork Reduction Project (3060-0410), Washington, DC 20554. We will also accept your comments regarding the Paperwork Reduction Act aspects of this collection via the Internet if you send them to jboley@fcc.gov. PLEASE DO NOT SEND YOUR RESPONSE TO THIS ADDRESS.

Remember - You are not required to respond to a collection of information sponsored by the Federal government, and the government may not conduct or sponsor this collection, unless it displays a currently valid OMB control number or if we fail to provide you with this notice. This collection has been assigned an OMB control number of 3060-0410.

#### GENERAL INSTRUCTIONS

Except where noted, dollar amounts will be taken from the accounts and subaccounts (including cost categories as approved in the carrier's Part 32 Cost Allocation Manual) prescribed in Part 32 of the Commission's Rules, and the definitions and instructions contained therein shall also apply to this report wherever applicable. Dollar amounts shall be reported in thousands.

A carrier without network investment that is used jointly for regulated and nonregulated functions has the option not to file data electronically. Instead, a carrier may file a letter signed by the company's responsible officer, certifying that there is no data to report. The letter should list all applicable operating companies and study areas. (Refer to the form letter on page 12 of the Reporting Procedures.)

#### REFERENCES

#### Cost Categories:

For the names and descriptions of the cost categories applicable to each filing carrier, see the individual carriers' permanent part 32 Cost Allocation Manuals for the separation of regulated and nonregulated costs.

#### Central Office Equipment and Cable and Wire Facilities:

Central Office Equipment includes all equipment recorded in accounts listed under "TPIS--Central Office assets" in Part 32.2000 (j). Central Office Equipment - Switching includes all equipment recorded in accounts listed under "TPIS--Central Office assets: Central Office--Switching" in Part 32.2000(j). Central Office Equipment - Transmission includes all equipment recorded in accounts listed under "TPIS--Central Office assets: Central Office --Transmission" in Part 32.2000 (j). Cable and wire facilities include all cable and wire facilities recorded in accounts listed under "TPIS--Cable and wire facilities assets" in Part 32.2000 (j).

#### Cost Categories Requiring Forward-Looking Allocator:

Each carrier's Part 32 Cost Allocation manual identifies all the cost categories that, under Part 64 of the Commission's Rules, must be allocated on the basis of a three year forecast of use (forward looking allocator).

#### ACTUAL USAGE OF INVESTMENT REPORT

Period: From mmm yyyyy To mmm yyyyy

COSA: XXXX

XXXX Version

SUBMISSION XXX

TABLE IV PAGE 1 of 1

#### TABLE IV - ACTUAL APPORTIONMENT OF INVESTMENT DOLLARS SCHEDULE

For Central Office Equipment and Cable and Wire Facilities by Cost Category

|     |         | Cost     | Total Investment \$ | Nonregulated Investment \$ | Regulated Investment \$ | Ratio of<br>Nonregulated | Ratio of<br>Regulated |
|-----|---------|----------|---------------------|----------------------------|-------------------------|--------------------------|-----------------------|
| Row | Account | Category | (000)               | (000)                      | (000)                   | Use                      | Use                   |
|     | (a)     | (b)      | (c)                 | (d)                        | (e)=(c)-(d)             | (f)=(d)/(c)              | (g)=(e)/(c)           |
|     |         |          |                     |                            |                         |                          |                       |
|     |         |          |                     |                            |                         |                          |                       |
|     |         |          |                     |                            |                         |                          |                       |
|     |         |          |                     |                            |                         |                          |                       |
|     |         |          |                     |                            |                         |                          |                       |
|     |         |          |                     |                            |                         |                          |                       |
|     |         |          |                     |                            |                         |                          |                       |
|     |         |          |                     |                            |                         |                          |                       |
|     |         |          |                     |                            |                         |                          |                       |
|     |         |          |                     |                            |                         |                          |                       |
|     |         |          |                     |                            |                         |                          |                       |
|     |         |          |                     |                            |                         |                          |                       |
|     |         |          |                     |                            |                         |                          |                       |
|     |         |          |                     |                            |                         |                          |                       |
|     |         |          |                     |                            |                         |                          |                       |
|     |         |          |                     |                            |                         |                          |                       |
|     |         |          |                     |                            |                         |                          |                       |
|     |         |          |                     |                            |                         |                          |                       |
|     |         |          |                     |                            |                         |                          |                       |
|     |         |          |                     |                            |                         |                          |                       |
|     |         |          |                     |                            |                         |                          |                       |
|     |         |          |                     |                            |                         |                          |                       |
|     |         |          |                     |                            |                         |                          |                       |
|     |         |          |                     |                            |                         |                          |                       |
|     |         |          |                     |                            |                         |                          |                       |
|     |         |          |                     |                            |                         |                          |                       |
|     |         |          |                     |                            |                         |                          |                       |
|     |         |          |                     |                            |                         |                          |                       |
|     |         |          |                     |                            |                         |                          |                       |
|     |         |          |                     |                            |                         |                          |                       |
|     |         |          |                     |                            |                         |                          |                       |

#### ACTUAL USAGE OF INVESTMENT REPORT

Period: From mmm yyyyy To mmm yyyyy

COSA: XXXX

TABLE V

PAGE 1 of 1

XXXX Version

SUBMISSION XXX

#### TABLE V - ACTUAL USAGE OF INVESTMENT UNITS SCHEDULE

For Central Office Equipment and Cable and Wire Facilities by Cost Category

|     | by Cost Category |          |           |          |              |           |              |             |
|-----|------------------|----------|-----------|----------|--------------|-----------|--------------|-------------|
|     |                  |          | Allocator | Units of | Units of     | Units of  | Ratio of     | Ratio of    |
|     |                  | Cost     | Unit of   | Total    | Nonregulated | Regulated | Nonregulated | Regulated   |
| Row | Account          | Category | Use       | Use      | Use          | Use       | Use          | Use         |
|     | (a)              | (b)      | (c)       | (d)      | (e)          | (f)       | (g)=(e)/(d)  | (h)=(f)/(d) |
|     | (5)              | (~)      | (0)       | (-)      | (0)          | (-)       | (9) (0)/(0)  | () (.), ()  |
|     |                  |          |           |          |              |           |              |             |
|     |                  |          |           |          |              |           |              |             |
|     |                  |          |           |          |              |           |              |             |
|     |                  |          |           |          |              |           |              |             |
|     |                  |          |           |          |              |           |              |             |
|     |                  |          |           |          |              |           |              |             |
|     |                  |          |           |          |              |           |              |             |
|     |                  |          |           |          |              |           |              |             |
|     |                  |          |           |          |              |           |              |             |
|     |                  |          |           |          |              |           |              |             |
|     |                  |          |           |          |              |           |              |             |
|     |                  |          |           |          |              |           |              |             |
|     |                  |          |           |          |              |           |              |             |
|     |                  |          |           |          |              |           |              |             |
|     |                  |          |           |          |              |           |              |             |
|     |                  |          |           |          |              |           |              |             |
|     |                  |          |           |          |              |           |              |             |
|     |                  |          |           |          |              |           |              |             |
|     |                  |          |           |          |              |           |              |             |
|     |                  |          |           |          |              |           |              |             |
|     |                  |          |           |          |              |           |              |             |
|     |                  |          |           |          |              |           |              |             |
|     |                  |          |           |          |              |           |              |             |
|     |                  |          |           |          |              |           |              |             |
|     |                  |          |           |          |              |           |              |             |
|     |                  |          |           |          |              |           |              |             |
|     |                  |          |           |          |              |           |              |             |
|     |                  |          |           |          |              |           |              |             |
|     |                  |          |           |          |              |           |              |             |
|     |                  |          |           |          |              |           |              |             |
|     |                  |          |           |          |              |           |              |             |
|     |                  |          |           |          |              |           |              |             |
|     |                  |          |           |          |              |           |              |             |

#### ACTUAL USAGE OF INVESTMENT REPORT

Period: From mmm yyyyy To mmm yyyyy

COSA: XXXX

TABLE VI PAGE 1 of 1

XXXX Version

SUBMISSION XXX

#### TABLE VI - ACTUAL INVESTMENT SUMMARY SCHEDULE

For Central Office Equipment and Cable and Wire Facilities by Account and Cost Category

| by Account and Cost Category |                |                         |                                        |                                               |                                           |  |
|------------------------------|----------------|-------------------------|----------------------------------------|-----------------------------------------------|-------------------------------------------|--|
| Row                          | Account<br>(a) | Cost<br>Category<br>(b) | Total<br>Investment \$<br>(000)<br>(c) | Nonregulated<br>Investment \$<br>(000)<br>(d) | Regulated Investment \$ (000) (e)=(c)-(d) |  |
|                              |                |                         |                                        |                                               |                                           |  |
|                              |                |                         |                                        |                                               |                                           |  |
|                              |                |                         |                                        |                                               |                                           |  |
|                              |                |                         |                                        |                                               |                                           |  |
|                              |                |                         |                                        |                                               |                                           |  |
|                              |                |                         |                                        |                                               |                                           |  |
|                              |                |                         |                                        |                                               |                                           |  |
|                              |                |                         |                                        |                                               |                                           |  |
|                              |                |                         |                                        |                                               |                                           |  |
|                              |                |                         |                                        |                                               |                                           |  |
|                              |                |                         |                                        |                                               |                                           |  |
|                              |                |                         |                                        |                                               |                                           |  |
|                              |                |                         |                                        |                                               |                                           |  |
|                              |                |                         |                                        |                                               |                                           |  |
|                              |                |                         |                                        |                                               |                                           |  |
|                              |                |                         |                                        |                                               |                                           |  |
|                              |                | TOTAL                   |                                        |                                               |                                           |  |
|                              |                | TOTAL                   |                                        |                                               |                                           |  |

# TABLE IV - ACTUAL APPORTIONMENT OF INVESTMENT DOLLARS SCHEDULE FOR CENTRAL OFFICE EQUIPMENT AND CABLE AND WIRE FACILITIES BY COST CATEGORY

#### **GENERAL INSTRUCTIONS**

Report only those cost categories identified in the carrier's approved Part 32 Cost Allocation Manual that require allocation on the basis of a forward looking allocator. A separate row shall be used for each cost category.

Assign a unique row number to each row of the table, beginning with 1 and incrementing by one, with no numbers skipped.

#### **COLUMN DESCRIPTIONS**

#### **COLUMN**

- (a) Enter the account number, e.g., 2211.
- (b) Enter the cost category as follows:

Use the unique alpha/numeric code (up to six characters, with no embedded blanks) previously assigned to the cost category on a previously filed Report 495A. If none has been assigned, assign such a code. Use this same code throughout all tables of this report and in future Reports 495B and 495A, when filed.

Enter this assigned code, followed by one or more spaces, followed by the descriptive name for the cost category (up to twenty characters, with embedded blanks allowed).

For example, for a central office equipment cost category, this column could contain the following:

#### NetEq Network Equipment

(code) (descriptive name)

Enter "NONE" on the first row of the table if there are no cost categories that require allocation on the basis of a forward looking allocator.

(c) Enter the actual dollar amount of total gross investment used during the calendar year for both regulated and nonregulated activities.

- (d) Enter the actual dollar amount of total gross investment allocated to nonregulated activities during the calendar year. Calculate this amount by multiplying column (c) by Table I, column (i) or enter the amount from Table II, column (f) whichever is greater. If the amount in Table II, column (f) is greater, indicate this in a footnote.
- (e) Subtract column (d) from column (c) and enter the result.
- (f) Divide column (d) by column (c) and enter the result as a ratio rounded to four decimal places.
- (g) Divide column (e) by column (c) and enter the result as a ratio rounded to four decimal places.

# TABLE V - ACTUAL USAGE OF INVESTMENT UNITS SCHEDULE FOR CENTRAL OFFICE EQUIPMENT AND CABLE AND WIRE FACILITIES BY COST CATEGORY

#### **GENERAL INSTRUCTIONS**

Report information by cost category as designated on Table IV. Use one row for each cost category and enter in the same order as on Table IV, using the same cost category code.

Assign a unique number to each row of the table, beginning with 1 and incrementing by one, with no numbers skipped.

#### **COLUMN DESCRIPTIONS**

#### **COLUMN**

- (a) Enter column (a) from Table IV.
- (b) Enter column (b) from Table IV. Enter NONE on the first row of the table if there are no cost categories that require allocation on the basis of a forward looking allocator.
- (c) Enter the measure used by the carrier to arrive at a dollar amount of investment used for each cost category, e.g., thousands of minutes of use or millions of minutes of use, messages, lines, etc., as designated in the carrier's Part 32 Cost Allocation Manual. Use up to eighteen characters, with embedded blanks allowed.
- (d) Enter the actual amount of units of use of total gross investment used during the calendar year for both regulated and nonregulated activities.
- (e) Enter the actual amount of units of use of total gross investment used for nonregulated activities during the calendar year.
- (f) Enter the actual amount of units of use of total gross investment used for regulated activities during the calendar year.
- (g) Enter the ratio, rounded to four decimal places, of units of use of total gross investment used during the calendar year for nonregulated activities. This is derived by dividing column (f) by column (d).
- (h) Enter the ratio, rounded to four decimal places, of units of use of total gross investment used during the calendar year for regulated activities. This is derived by dividing column (f) by column (d).

### TABLE VI - ACTUAL INVESTMENT SUMMARY SCHEDULE FOR CENTRAL OFFICE EQUIPMENT AND CABLE WIRE FACILITIES BY ACCOUNT AND COST CATEGORY

#### **GENERAL INSTRUCTIONS**

Report each central office equipment and cable and wire facilities cost category identified in the carrier's approved Part 32 Cost Allocation Manual. In columns (c), (d), and (e), provide subtotals by account for accounts with more than one cost category, provide separate subtotals for Central Office Equipment - Switching, Central Office Equipment - Transmission, Central Office Equipment, and Cable and Wire Facilities, and provide a grand total as the last row of the table.

Assign a unique row number to each row of the table, beginning with 1 and incrementing by one, with no numbers skipped.

#### **COLUMN DESCRIPTIONS**

#### **COLUMN**

- (a) Enter an account number for each central office equipment and cable and wire facilities account. Leave this column blank in the rows containing the subtotals for COE Switching, COE Transmission, Central Office Equipment, Cable and Wire Facilities, and the grand total row.
- (b) Enter a cost category for each central office equipment and cable and wire facilities cost category as follows:

The column will consist of the category's alpha/numeric code (up to six characters, with no embedded blanks), followed by one or more spaces, followed by the descriptive name for the cost category (up to twenty characters, with embedded blanks allowed). The code and name will be taken from Table IV, Column (b) for those cost categories that are subject to a forward looking allocator. If no code has been previously assigned, assign a unique code and use the same code in future Reports 495B and 495A, when filed. Use the following codes for the subtotal rows and the grand total row:

| Row                       | <b>Code</b> |
|---------------------------|-------------|
| account subtotals         | SUBTOT      |
| COE - Switching           | COE-SW      |
| COE - Transmission        | COE-TR      |
| Central Office Equipment  | COE         |
| Cable and Wire Facilities | CWF         |
| grand total               | TOTAL       |

- (c) Enter the total gross investment dollars for all operations, both regulated and nonregulated, for each cost category. This amount shall be taken from Table IV, column (c) for those cost categories that are subject to a forward looking allocator.
- (d) Enter the amount of gross investment allocated to nonregulated activities, for each cost category. This amount shall be taken from Table IV, column (d) for those categories that are subject to a forward looking allocator.
- (e) Enter column (c) less column (d). The resulting amount is that amount allocated to regulated activities.

#### A. Introduction

This document contains the detailed automated data processing (ADP) specifications for the automated report to be filed as FCC Report 495B, the Actual Usage of Investment Report.

#### B. General Format

#### 1. Electronically-Filed Data

- a. For data reporting years 1990 and beyond, carriers must file their ARMIS Reports and related documents electronically. Electronic submission of both is made through the Internet by selecting the "Upload ARMIS Data" link on the EAFS Home Page, at <a href="http://www.fcc.gov/wcb/eafs/">http://www.fcc.gov/wcb/eafs/</a>.
- b. All files must be coded in ASCII. Header records in the ARMIS Report data files must include the report number, company, study area, period, COSA code, version, and submission number. A higher number (2, 3, etc.) and a new data entry date must be used each time a change occurs to denote a new submission.
- c. A separate ASCII file must be prepared for each report. More than one ASCII file can be included in the same electronic upload file which is created by the data validation program as long as they are for the same report and cover the same period and version (different submission numbers and multiple reasons for correcting data are allowed).
- d. The electronic submission will serve as the carrier's official filing.

#### 2. **ASCII File Name** – each file has six components:

- a. the four letter COSA code (CO = Company, SA = Study Area, see the COSA Code Table for a list of companies and their respective COSAs)
- b. the last two digits of the year which is covered by the data
- c. the letters "JA"
- d. a decimal point
- e. the letter "P", "C", or "U" to indicate whether this is the Public version, the Confidential version, or the Unrestricted version
- f. two digits (zero filled) for the submission number: Submission 00 is for test data purposes only; Submission 01 is for the first submission of a year's data

For example, the file name for the Unrestricted Version of the initial Actual Usage of Investment Report data file to be submitted by Illinois Bell to cover the calendar year 2007 would be LBIL07JA.U01:

LBIL COSA for Illinois Bell

07 Data for calendar year 2007

JA Actual Usage of Investment Report data file

. Decimal point

U Unrestricted version

O1 First submission of this year's data

#### C. Filing Requirement

Proprietary Treatment: Carriers seeking proprietary treatment for some data must provide
two electronic versions of the automated report. The <u>Confidential Version</u> must contain all
the required information. Confidential Treatment Data Records must be provided to identify
confidential data but are not a substitute for applying for confidential treatment with this
Commission following established Commission procedures. The <u>Public Version</u> should
neither include data for which the carrier is seeking proprietary treatment nor Confidential
Treatment Data Records.

Carriers not seeking proprietary treatment for any data should provide only one electronic version which should be identified as the <u>Unrestricted Version</u>.

- 2. **Data Items That Are "Not Available," "Withheld," or Are "Irretrievable"** See Sections B and C of the Reporting Procedures for a discussion of the Confidential Version, the Public Version, and the Unrestricted Version of this report and for a definition and discussion of data items that are "Not Available," "Withheld," or are "Irretrievable."
- 3. **Related Documents** These documents are required by Commission Order to be filed with specific ARMIS reports. The electronic submission of these documents must be converted to Adobe Acrobat's Portable Document Format (PDF), prior to submitting the documents to the Commission.

**Document Conversion Requirements**: Convert directly through a word-processing application or through the use of a scanning device. Other than a letterhead graphic, the documents to be converted should consist of text only—no graphics. Conversion of a document to PDF should result in a black and white document with a resolution no greater than 300 dpi, and having a file size no more than 40 to 50 Kb per page.

The related documents to be included in the electronic upload file for Report 495B are described below:

a. Transmittal Letter – Each ARMIS report submission must be accompanied by a letter of transmittal. When filing confidential data, a separate letter is required. These letters must be on official company letterhead and be included in each electronic upload file. The transmittal letter must list only COSAs included in the submission. See Section G.2 of the Reporting Procedures for a description of the information to be provided in the transmittal letter.

- b. **Data Certification Statement** Carriers must certify the accuracy of the data submitted in the ARMIS Reports by including one certification statement, signed by a corporate officer, in each electronic upload file. The certification statement must list **all** COSAs required for a specific ARMIS report. See Section G.3 of the Reporting Procedures for a description of the information to be included in the statement.
- c. **495** "No Data" Letters Large incumbent local exchange carriers with no data to report in ARMIS Reports 495A and 495B must file this letter instead of an ASCII file. One 495 "No Data" letter is required for both reports. The letter must be signed by the company's responsible officer, certifying that there is no data to report, and must be on official company letterhead. In addition, the letter must list all operating company and study area COSAs impacted by the filing. See Section G.3 of the Reporting Procedures for a description of the information to be provided in the letter. As stated below, the data validation program will create the electronic upload file for this letter. The electronic submission of the 495 "No Data" letter will serve as the carrier's official filing.

#### 4. Data Validation Programs

- a. Each reporting carrier must validate its data by using the most recent edit check program(s), provided by the Commission, for the reporting year. When an error is detected, the carrier must correct the error prior to submitting the report to the Commission.
- b. The edit check program creates the electronic upload file to be used as the carrier's official filing. It will normally contain the following:
  - 1 The ASCII file(s)
  - 2. Text files that will be stored in the database
  - 3. The edit check results ("the Discrepancy Report")
  - 4. The comparison utility results for roll-up comparisons ("the Detailed Error Report")
  - 5. Related documents one each per upload file, when applicable in PDF

If a carrier has no data to report, the upload file will contain <u>only</u> one file, a 495 "No Data" letter in PDF, as described in Section C.3, above.

5. **Upload Comment Field**: Enter the reason for the filing, which must include a brief description of ALL data (including footnotes) that have been added, removed, or modified since the previous submission. This description must agree with what is being filed. The comments should <u>not</u> contain references to IATD letters. Maximum comment length is 245 characters (including spaces). If comment length will exceed 245 characters, include in the comments a reference to the associated transmittal letter by its date, for additional information.

#### **D. Data Entry Conventions**

- 1. Give each record a unique record number, beginning with 1001 and incrementing by one, with no numbers skipped.
- 2. Assign a unique row number to each row of the table, beginning with 1 and incrementing by one, with no numbers skipped.
- 3. Begin each data record in column 1 and make each record the proper length as specified in the record layouts. Commas are used as delimiters between fields. All numeric fields are right justified and space filled, <u>e.g.</u> use <u>123</u>, NOT <u>123</u>. All non-numeric fields are enclosed in double quotation marks and are left justified and space filled within these quotation marks, <u>e.g.</u> use <u>"John Doe"</u>.
- 3. If an entry is to be a subtraction, indicate so by placing a minus sign in the column immediately preceding the numeric data, e.g., use -4, NOT 4 or (4).
- 4. Do NOT include "\$", "%", embedded commas, decimal points, quotes or other formatting characters in any numeric data fields, except for row numbers and percentage fields, which will include a decimal point but not a percent sign.
- 5. If a "Public Version" is filed, enter -88888 in any numeric data field and "W/H" in any text data field for which data are "Withheld" to indicate that confidential treatment has been requested. These entries must be formatted according to the format rules for the particular data field; e.g., in the percentage fields, -99999 is entered as -99999.00 and text fields are enclosed in double quotation marks.

#### **E. Rounding Conventions**

- 1. As specified in the Report Definition, all monetary figures must be rounded to the nearest thousand dollars.
- 2. All ratio fields must be entered as in the following example and rounded to 4 decimal places.

Example: 0.12345678 must be entered as 0.1235

#### F. Footnotes

#### 1. General:

a. For initial (annual) filings, if any data for the current period differ materially from those for the previous period and the difference is not self-explanatory but was caused by unusual circumstances, the carrier must include detailed footnote text to explain the specific circumstances. For resubmission filings, footnotes must be provided for all changed data, which includes changed footnotes. When a summary

row value changes because of changes to one or more of its detail rows, the summary row must also be footnoted.

- b. Footnotes should be filed for the entities to which they apply: a footnote might apply to a holding company COSA only, to a study area COSA only, or to both entities. (However, footnotes should not be submitted at the holding company level if they apply only to a company's study areas.)
- c. If the reporting carrier does not follow the procedures described in the row and column instructions of the applicable Report Definition, it must explain any deviations from those procedures in an explanatory footnote. Such footnotes must provide detailed explanations of the procedures actually used by the carrier and its specific reasons for deviating from procedures prescribed by the Commission's Rules. This provision should not be interpreted to mean that deviations from the prescribed rules will automatically be approved by the Commission. See Section E of the Reporting Procedures for examples of valid footnotes.
- d. Footnote entries must provide detailed explanations for only those items reported in the current submission. Footnotes from prior submissions should be included only if they remain applicable. In other words, when a resubmission nullifies an existing footnote, remove the footnote.
- e. The footnote text must be included in the Footnote Text Records.
- 2. **Mandatory**: Certain items require accompanying footnotes and those items are specified in the appropriate section of the Report Definition for filing the reports. Such footnotes are mandatory and must be entered in the Footnote Text Records.

#### 3. Footnote Structure:

Observe the footnote specifications to the letter and strive for an efficient footnote structure. Reduce the size and number of footnotes by using global and referring footnotes.

#### Global Footnotes

- a. If a footnote applies to an entire table, its row number is 9999.0, and its column letter is ZZ;
- b. If a footnote applies to all columns within a single row, its column letter is ZZ;
- c. If a footnote applies to a single column within all rows, its row number is 9999.0;
- d. If a footnote applies to a majority of (but not all) columns within a single row, its column letter is ZZ, and its text should include the identity of the columns to which the footnote applies;

e. If a footnote applies to a single column within a majority of (but not all) rows, its row number is 9999.0, and its text should include the identity of the rows to which the footnote applies;

#### Referring (non-Global) Footnotes

- f. If a footnote applies to more than one, but less than a majority of rows or columns, use individual referring footnotes for the rows or columns to refer to a single explanatory footnote. The referring footnote must include the explanatory footnote's number, row, and column;
- g. Referring footnotes and the footnotes to which they refer should be in the same table.

#### Footnote Removal

- h. For resubmissions, remove footnotes if they no longer apply, and renumber the remaining footnotes.
- i. When removing one or more footnotes from a table that were erroneously included in a previous filing, provide a single explanatory footnote that includes a list of the affected rows and columns. This footnote's record number for the footnoted data is 9999 (field 4), its table number is ZZZZ, its row number is 9999.0, and its column letters are ZZ.

#### G. Errata

- 1. Carriers are under a legal obligation to correct any erroneous data, which includes footnotes, reported in ARMIS Reports. Thus, whenever there are changes in table data, footnotes are added, footnotes are removed because they were erroneously-filed, or the text of an existing footnote is changed, an erratum (and resubmission) is required. See Section B of the Reporting Procedures for the use of submission numbers when an erratum occurs.
- 2. Submissions containing corrected data must include references to indicate which data items were corrected since the previous submission. If the data items being corrected impact other data items in the report, then those items must also be corrected and referenced. Erratum references should reflect only those items corrected in the new submission. References from prior submissions must not be included in the new submission.
- 3. Current errata references must be included in the Erratum Record(s).

#### 4. Errata Structure:

Observe the errata record specifications to the letter, and strive for proper structure.

- a. An errata record should reference more than one column, if multiple—but not all—columns are affected for the same row. (Where all columns are affected use "ZZ" as the column reference.)
- b. When a footnote column field contains "ZZ" to indicate multiple—but not all—columns, the errata record column field should not use "ZZ." Instead, list the columns affected in this field.
- c. The errata record should reference the footnote number to which it applies.
- d. For Submission Number 3 or higher, be careful to clear the errata table of entries from previous filings, prior to adding new errata entries for the new submission.
- e. When removing one or more footnotes from a table that were erroneously included in a previous filing, the erratum record should refer to a single footnote explaining the removed footnote(s). In the erratum record, use 9999 for the record number of the corrected data (field 4), ZZZZ for the table number, 9999.0 for the row number, and ZZ for the column letters.

#### H. Data Record Descriptions

The nine data record types are described below. See pages 9 through 23 for record layouts. The automated file will consist of the following record types:

#### 1. Record Type H1 - Header Record

One Type H1 record per file. The first record of each file. Contains identifying data. See page 9 for record layout.

#### 2. Record Type L2 - Label Record

One Type L2 record per file. The second record of each file. Contains report number, carrier classification, carrier name, study area name, etc. See page 10 for record layout.

# 3. Record Type D1 – (Table IV) Actual Dollar Apportionment Data Record One record for each row, one row for each cost category designated for Table IV, as identified on pages 3, 6, & 7 of the Report Definition. Each record contains the actual investment dollar apportionment data values or one Type D1 record to verify that there are no applicable cost categories. See pages 11 & 12 for record layout.

#### 4. Record Type A1 – (Table V) Actual Usage of Units Data Record

One or more Type A1 records per file. One record for each row, one row for each cost category designated for Table V, as identified on pages 4 & 8 of the Report Definition. Each record contains the actual unit of use data values or one Type A1 record to verify that there are no applicable cost categories. See pages 13 & 14 for record layout.

- 5. Record Type G1 (Table VI) Actual Gross Investment Summary Data Record Twenty or more type G1 records per file. One record for each row, one row for each cost category, subtotal, and grand total designated for Table VI, as identified on pages 5, 9, & 10 of the Report Definition. Each record contains actual gross investment dollars. See pages 15 & 16 for record layout.
- 6. Record Type C1 Confidential Treatment Record (Confidential Version only)
  One or more Type C1 records per file. Contains information to identify the data for which the carrier is seeking confidential treatment. Do not include this record type in the Public or Unrestricted Versions of a report. See pages 17 & 18 for record layout.

#### 7. Record Type F1 - Footnote Record

Optional. Zero or more Type F1 records per file. Contains explanatory footnote text. Certain items require accompanying mandatory footnotes and those items are specified in the appropriate section of the instructions for filing this report. See pages 19 & 20 for record layout.

#### 8. Record Type E1 - Erratum Record

Zero Type E1 records in the first submission of a year's data. One or more Type E1 records per file in revisions filed to correct that year's submission. Each time an erratum occurs, a carrier must use a new submission number. Contains information to identify the data which was corrected in the submission. See pages 21 & 22 for record layout.

#### 9. Record Type T1 - Trailer Record

One Type T1 record per file. The last record of each file. Contains contact person, etc. See page 23 for record layout.

#### RECORD TYPE H1 - HEADER RECORD

| Field | <u>Item</u>        | <u>Example</u> | Position | <u>Description</u>                                                                                                    |
|-------|--------------------|----------------|----------|----------------------------------------------------------------------------------------------------|
| 1     | Record Number      | 1001           | 1 – 4    | The sequential number of this record within this data file plus 1000. Format: Right justified and space filled.                                                                                 |
| 2     | COSA               | "LBIL"         | 6 – 11   | The COSA code for the filing entity. Format: Include quotation marks.                                                                                                    |
| 3     | Record Type        | "H1"           | 13 – 16  | Always contains the letter H capitalized and the number 1 with no space between them. Format: Include quotation marks.                                                                          |
| 4     | File Name          | "LBIL07JA.C01" | 18 – 31  | The name of the ASCII file. Format: See page 1, paragraph B.2. Include quotation marks.                                                                                                    |
| 5     | Year               | 2007           | 33 – 36  | The year covered by the data.                                                                                                    |
| 6     | Quarter #          | 0              | 38       | Always contains the number 0 since this is an annual data file.                                                                                                    |
| 7     | Data Entry Date    | 20080315       | 40 – 47  | The date on which the data were last entered or revised. Format: YYYYMMDD.                                                                                                    |
| 8     | Version            | "C"            | 49 – 51  | The version letter (P, C or U) capitalized (Public, Confidential or Unrestricted). Format: Include quotation marks.                                                                             |
| 9     | Submission #       | 01             | 53 – 54  | 00 for test data purposes only; 01 for first submission of a year's data. Higher numbers (02, 03, etc.) are used each time a change occurs to denote a new submission. Format: Right justified. |
| 10    | End of Record Code | "XQ"           | 56 – 59  | Always contains the letters XQ capitalized with no space between them to indicate the end of the record.  Format: Include quotation marks.                                                      |

Note: All fields are separated by commas.

1 2 3 4 5

 $\underline{12345678901234567890123456789012345678901234567890123456789}$ 

Sample record:

1001, "LBIL", "H1", "LBIL07JA.C01", 2007, 0, 20080315, "C", 01, "XQ"

#### RECORD TYPE L2 - LABEL RECORD

| <u>Field</u> | <u>Item</u>                | <u>Example</u>                          | <u>Position</u> | <u>Description</u>                                                                                                    |
|--------------|----------------------------|-----------------------------------------|-----------------|----------------------------------------------------------------------------------------------------|
| 1            | Record Number              | 1002                                    | 1 – 4           | The sequential number of this record within this data file plus 1000. Format: Right justified and space filled.                            |
| 2            | COSA                       | "LBIL"                                  | 6 – 11          | The COSA code for the filing entity. Format: Include quotation marks.                                                                      |
| 3            | Record Type                | "L2"                                    | 13 – 16         | Always contains the letter L capitalized and the number 2 with no space between them. Format: Include quotation marks.                     |
| 4            | Report Number              | "FCC REPORT<br>495B"                    | 18 – 35         | Always contains "FCC REPORT 495B" capitalized. Format: Include quotation marks.                                                            |
| 5            | Account Filing Level       | "A"                                     | 37 – 39         | Account filing level (Class A or B) capitalized. Format: Include quotation marks.                                                          |
| 6            | Carrier                    | "Illinois Bell " (spaces until pos. 70) | 41 – 71         | Name of the carrier. Format: Left justified and space filled. Include quotation marks.                                                     |
| 7            | Study Area                 | "Illinois "                             | 73 – 95         | Name of the study area. Format: Left justified and space filled. Include quotation marks.                                                  |
| 8            | Period Covered             | "Jan 2007 to Dec<br>2007"               | 97 – 118        | Period covered by the data.  Format: "mmm yyyy to mmm yyyy" Include quotation marks.                                                       |
| 9            | End of Record Code         | "XQ"                                    | 120 – 123       | Always contains the letters XQ capitalized with no space between them to indicate the end of the record.  Format: Include quotation marks. |
| Note: A      | ll fields are separated by | commas.                                 |                 | Tornac. merude quotation marks.                                                                                                    |
|              |                            |                                         |                 |                                                                                                    |

6

Sample record:

1002, "LBIL", "L2", "FCC REPORT 495B ", "A", "Illinois Bell ","Illinois

1 1 1 1

#### 789012345678901234567890123

Continuation of sample record:

"Jan 2007 to Dec 2007", "XQ"

# RECORD TYPE D1 (Table IV) - ACTUAL DOLLAR APPORTIONMENT DATA RECORD

| <u>Field</u> | <u>Item</u>                                     | <u>Example</u>                                       | Position | Description                                                                                                    |
|--------------|-------------------------------------------------|------------------------------------------------------|----------|----------------------------------------------------------------------------------------------------|
| 1            | Record Number                                   | 1003                                                 | 1 – 4    | The sequential number of this record within this data file plus 1000.  Format: Right justified and space filled.                                                                                                    |
| 2            | COSA                                            | "LBIL"                                               | 6 – 11   | The COSA code for the filing entity. Format: Include quotation marks.                                                                                                    |
| 3            | Record Type                                     | "D1"                                                 | 13 – 16  | Always contains the letter D capitalized and the number 1 with no space between them. Format: Include quotation marks.                                                                                                   |
| 4            | Row Number                                      | 1                                                    | 18 – 21  | Row numbers as identified on the Report Definition. Valid range: 1 to 9999. Format: Right justified and space filled.                                                                                                    |
| 5            | Account number<br>Column (a)                    | 2212                                                 | 23 – 26  | This field contains the account number from column (a) as shown on the Form Section of the Report Definition. Format: Right justified and space filled.                                                                  |
| 6            | Cost category code<br>Column (b)                | "DES-PS" (spaces until pos. 34)                      | 28 – 35  | This field contains the cost category code from column (b) as shown on the Form Section of the Report Definition.  Format: Left justified and space filled. Include quotation marks.                                     |
| 7            | Cost category<br>descriptive name<br>Column (b) | "Dig Elec Sw<br>Packet"<br>(spaces until pos.<br>57) | 37 – 58  | This field contains the cost category descriptive name from column (b) as shown on the Form Section of the Report Definition.  Format: Left justified and space filled. Include quotation marks.                         |
| 8            | Column (c) data                                 | 10000                                                | 60 – 68  | This field contains the data corresponding to column (c) as shown on the Form Section of the Report Definition.  Format: Right justified and space filled. See Sections D and E for data entry and rounding conventions. |

#### RECORD TYPE D1 (Table IV) ACTUAL DOLLAR APPORTIONMENT DATA RECORD (continued)

| <u>Field</u> | <u>Item</u>        | <u>Example</u> | <u>Position</u> | Description                                                                                                    |
|--------------|--------------------|----------------|-----------------|----------------------------------------------------------------------------------------------------|
| 9            | Column (d) data    | 40000          | 70 – 78         | Column (d) data<br>Format: See Field 8 above.                                                                                                    |
| 10           | Column (e) data    | 60000          | 80 – 88         | Column (e) data Format: See Field 8 above.                                                                                                    |
| 11           | Column (f) data    | 0.4000         | 90 – 100        | This field contains the data corresponding to column (f) as shown on the Form Section of the Report Definition.  Format: Right justified and space filled. See Sections D and E for data entry and rounding conventions. |
| 12           | Column (g) data    | 0.6000         | 102 – 112       | Column (g) data<br>Format: See Field 11 above.                                                                                                    |
| 13           | End of Record Code | "XQ"           | 114 – 117       | Always contains the letters XQ capitalized with no space between them to indicate the end of the record.  Format: Include quotation marks.                                                                               |

Notes: All fields are separated by commas.

Column (d) is either the calculation of column (c) multiplied by Table I column (i), or it is the amount from Table II column (f), whichever is greater. A footnote is required if Table II column (f) is greater.

If there are no cost categories that require allocation on the basis of a forward looking allocator applicable to Table IV, then include only one Type D1 record. Enter the number 0 in field 5, "NONE" in field 6, and - 99999 in fields 8 through 12.

```
1
                    2
                               3
                                                     5
                                                                6
                                                                          7
                                                                                                           0
\underline{12345678901234567890123456789012345678}901234567890123456789012345678901234567890123456789012345678901
Sample Record:
1003, "LBIL", "D1",
                   1,2212, "DES-PS", "Dig Elec Sw Packet
                                                                  100000,
                                                                              40000,
                                                                                         60000,
                                                                                                     0.4000,
- OR -
1003, "LBIL", "D1", 1, 0, "NONE ","
                                                                   -99999,
                                                                              -99999,
                                                                                         -99999,-99999.0000,
```

1

#### 2345678901234567

Continuation of sample record:

0.6000,"XQ"

- OR -

-99999.0000,"XQ"

# RECORD TYPE A1 (Table V) – ACTUAL USAGE OF UNITS DATA RECORD

| <u>Field</u> | <u>Item</u>                                     | Example                                              | Position | Description                                                                                                    |
|--------------|-------------------------------------------------|------------------------------------------------------|----------|----------------------------------------------------------------------------------------------------|
| 1            | Record Number                                   | 1004                                                 | 1 – 4    | The sequential number of this record within this data file plus 1000.  Format: Right justified and space filled.                                                                                                    |
| 2            | COSA                                            | "LBIL"                                               | 6 – 11   | The COSA code for the filing entity. Format: Include quotation marks.                                                                                                    |
| 3            | Record Type                                     | "A1"                                                 | 13 – 16  | Always contains the letter A capitalized and the number 1 with no space between them. Format: Include quotation marks.                                                                                                   |
| 4            | Row Number                                      | 1                                                    | 18 – 21  | Row numbers as identified on the Report Definition. Valid range: 1 to 9999. Format: Right justified and space filled.                                                                                                    |
| 5            | Account number<br>Column (a)                    | 2212                                                 | 23 – 26  | This field contains the account number from column (a) as shown on the Form Section of the Report Definition. Format: Right justified and space filled.                                                                  |
| 6            | Cost category code<br>Column (b)                | "DES-PS" (spaces until pos. 34)                      | 28 – 35  | This field contains the cost category code from column (b) as shown on the Form Section of the Report Definition. Format: Left justified and space filled. Include quotation marks.                                      |
| 7            | Cost category<br>descriptive name<br>Column (b) | "Dig Elec Sw<br>Packet"<br>(spaces until pos.<br>57) | 37 – 58  | This field contains the cost category descriptive name from column (b) as shown on the Form Section of the Report Definition.  Format: Left justified and space filled. Include quotation marks.                         |
| 8            | Allocator unit of use<br>Column (c)             | "Weighted<br>Terms "<br>(spaces until pos.<br>78)    | 60 – 79  | This field contains the allocator unit of use from column (c) as shown on the Form Section of the Report Definition. Format: Left justified and space filled. Include quotation marks.                                   |
| 9            | Column (d) data                                 | 10000                                                | 81 – 89  | This field contains the data corresponding to column (d) as shown on the Form Section of the Report Definition.  Format: Right justified and space filled. See Sections D and E for data entry and rounding conventions. |

#### RECORD TYPE A1 (Table V) – ACTUAL USAGE OF UNITS DATA RECORD (continued)

| <u>Field</u> | <u>Item</u>        | <u>Example</u> | <u>Position</u> | <u>Description</u>                                                                                                    |
|--------------|--------------------|----------------|-----------------|----------------------------------------------------------------------------------------------------|
| 10           | Column (e) data    | 40000          | 91 – 99         | Column (e) data<br>Format: See Field 9 above.                                                                                                    |
| 11           | Column (f) data    | 60000          | 101 – 109       | Column (f) data<br>Format: See Field 9 above.                                                                                                    |
| 12           | Column (g) data    | 0.4000         | 111 – 121       | This field contains the data corresponding to column (g) as shown on the Form Section of the Report Definition.  Format: Right justified and space filled. See Sections D and E for data entry and rounding conventions. |
| 13           | Column (h) data    | 0.6000         | 123 – 133       | Column (h) data<br>Format: See Field 12 above.                                                                                                    |
| 14           | End of Record Code | "XQ"           | 135 – 138       | Always contains the letters XQ capitalized with no space between them to indicate the end of the record.  Format: Include quotation marks.                                                                               |

Notes: All fields are separated by commas.

If there are no cost categories that require allocation on the basis of a forward looking allocator applicable to Table V, then include only one Type A1 record. Enter the number 0 in field 5, "NONE" in field 6, and -99999 in fields 9 through 13.

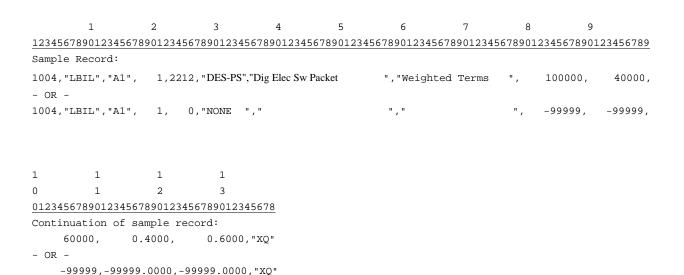

# RECORD TYPE G1 (Table VI)- ACTUAL GROSS INVESTMENT SUMMARY DATA RECORD

| Field | <u>Item</u>                                     | Example                                              | Position | <u>Description</u>                                                                                                    |
|-------|-------------------------------------------------|------------------------------------------------------|----------|----------------------------------------------------------------------------------------------------|
| 1     | Record Number                                   | 1109                                                 | 1 – 4    | The sequential number of this record within this data file plus 1000. Format: Right justified and space filled.                                                                                                    |
| 2     | COSA                                            | "LBIL"                                               | 6 – 11   | The COSA code for the filing entity. Format: Include quotation marks.                                                                                                    |
| 3     | Record Type                                     | "G1"                                                 | 13 – 16  | Always contains the letter G capitalized and the number 1 with no space between them. Format: Include quotation marks.                                                                                                   |
| 4     | Row Number                                      | 1                                                    | 18 – 21  | Row numbers as identified on the Report Definition. Valid range: 1 to 9999. Format: Right justified and space filled.                                                                                                    |
| 5     | Account number<br>Column (a)                    | 2212                                                 | 23 – 26  | This field contains the account number from column (a) as shown on the Form Section of the Report Definition.  Format: Right justified and space filled.                                                                 |
| 6     | Cost category code<br>Column (b)                | "DES-PS" (spaces until pos. 34)                      | 28 – 35  | This field contains the cost category code from column (b) as shown on the Form Section of the Report Definition.  Format: Left justified and space filled. Include quotation marks.                                     |
| 7     | Cost category<br>descriptive name<br>Column (b) | "Dig Elec Sw<br>Packet"<br>(spaces until pos.<br>57) | 37 – 58  | This field contains the cost category descriptive name from column (b) as shown on the Form Section of the Report Definition.  Format: Left justified and space filled. Include quotation marks.                         |
| 8     | Column (c) data                                 | 10000                                                | 60 – 68  | This field contains the data corresponding to column (c) as shown on the Form Section of the Report Definition.  Format: Right justified and space filled. See Sections D and E for data entry and rounding conventions. |
| 9     | Column (d) data                                 | 40000                                                | 70 – 78  | Column (d) data<br>Format: See Field 8 above.                                                                                                    |
| 10    | Column (e) data                                 | 60000                                                | 80 – 88  | Column (e) data<br>Format: See Field 8 above.                                                                                                    |

| FCC Report 495B – Autor | nated Report Specifications | December 2007 | Page 16 of 23 |
|-------------------------|-----------------------------|---------------|---------------|
| <u> </u>                | 1 1                         |               | C             |

#### RECORD TYPE G1 (Table VI)- ACTUAL GROSS INVESTMENT SUMMARY DATA RECORD (continued)

| <u>Field</u> | <u>Item</u>        | <u>Example</u> | <u>Position</u> | <u>Description</u>                                                                                                    |
|--------------|--------------------|----------------|-----------------|----------------------------------------------------------------------------------------------------|
| 11           | End of Record Code | "XQ"           | 90 – 93         | Always contains the letters XQ capitalized with no space between them to indicate the end of the record.  Format: Include quotation marks. |

Note: All fields are separated by commas.

# RECORD TYPE C1 - CONFIDENTIAL TREATMENT RECORD

| <u>Field</u> | <u>Item</u>                                     | <u>Example</u> | <u>Position</u> | <u>Description</u>                                                                                                    |
|--------------|-------------------------------------------------|----------------|-----------------|----------------------------------------------------------------------------------------------------|
| 1            | Record Number (for <u>this</u> record)          | 1175           | 1 – 4           | The sequential number of <u>this</u> record within this data file plus 1000.  Format: Right justified and space filled.                                                                                                    |
| 2            | COSA                                            | "LBIL"         | 6 – 11          | The COSA code for the filing entity. Format: Include quotation marks.                                                                                                    |
| 3            | Record Type                                     | "C1"           | 13 – 16         | Always contains the letter C capitalized and the number 1 with no space between them. Format: Include quotation marks.                                                                                                    |
| 4            | Record Number<br>(for the confidential<br>data) | 1003           | 18 – 21         | This field contains the record number of the record which contains the data for which the carrier is seeking confidential treatment. If the request is for the entire column(s) or the entire submission, use 9999.  Format: Right justified and space filled.                                                                                                    |
| 5            | Table Number                                    | "IV "          | 23 – 28         | This field contains the table number (Roman numerals) of the table in which the confidential data appear. If the request is for the entire table, use "ZZZZ". Format: Include quotation marks. Left justified and space filled.                                                                                                    |
| 6            | Row Number                                      | 1              | 30 – 33         | This field contains the row number of the row which contains the confidential data as identified in the Report Definition. If the request is for the entire column(s), an entire table, or the entire submission, enter 9999. Format: Right justified and space filled.                                                                                                    |
| 7            | Column Label                                    | "D "           | 35 – 38         | This field contains the column letter(s) of the confidential data as identified in the Report Definition. If the request is for an entire row, an entire table, or the entire submission, enter "ZZ". If the request is for more than one column but less than the entire row, then populate this field and as many as need for fields 8 thru 13.  Format: Include quotation marks. Left justified and space filled. |

## RECORD TYPE C1 - CONFIDENTIAL TREATMENT RECORD (continued)

| <u>Field</u> | <u>Item</u>            | <u>Example</u> | Position | <u>Description</u>                                                                                                    |
|--------------|------------------------|----------------|----------|----------------------------------------------------------------------------------------------------|
| 8            | Second Column<br>Label | "E"            | 40 – 43  |                                                                                                    |
| 9            | Third Column Label     | "K "           | 45 – 48  | Fields 8 through 18 are similar to field 7 and are used when the request is for the same row and more than one column.                     |
| 18           | Twelfth Col. Label     | n n            | 90 – 93  | Otherwise, enter " ".                                                                                                    |
| 19           | End of Record Code     | "XQ"           | 95 – 98  | Always contains the letters XQ capitalized with no space between them to indicate the end of the record.  Format: Include quotation marks. |

Note: All fields are separated by commas.

|    | 1               | 2          | 3       | 4          | 5         | 5      | 6      |        | 7     |      | 8     |       | 9     |         |
|----|-----------------|------------|---------|------------|-----------|--------|--------|--------|-------|------|-------|-------|-------|---------|
| 12 | 34567890123456  | 7890123456 | 5789012 | 2345678901 | 234567890 | 123456 | 789012 | 234567 | 89012 | 3456 | 78901 | 23456 | 78901 | 2345678 |
| Sa | mple records:   |            |         |            |           |        |        |        |       |      |       |       |       |         |
| 11 | .75,"LBIL","C1" | ,1003,"IV  | ",      | 1,"D ","E  | ","K ",'  | ","    | ","    | ","    | ","   | ","  | ","   | ","   | ","   | ","XQ"  |
| 11 | .76,"LBIL","C1" | ,1004,"IV  | ",      | 2,"D ","E  | "," ",    | ","    | ","    | ","    | ","   | ","  | ","   | ","   | ","   | ","XQ"  |
| 11 | .77,"LBIL","C1" | ,9999,"IV  | ",999   | 99,"F ","  | "," ",    | ","    | ","    | ","    | ","   | ","  | ","   | ","   | ","   | ","XQ"  |
| 11 | 78."LBIL"."C1"  | .1109."V1  | ".      | 1."ZZ"."   |           |        | ","    | ","    | " . " | ","  | ","   | " . " | ","   | "."XO"  |

# RECORD TYPE F1 - FOOTNOTE TEXT RECORD

| <u>Field</u> | <u>Item</u>                                  | <u>Example</u> | Position | <u>Description</u>                                                                                                    |
|--------------|----------------------------------------------|----------------|----------|----------------------------------------------------------------------------------------------------|
| 1            | Record Number (for this record)              | 1179           | 1 – 4    | The sequential number of this record within this data file plus 1000.  Format: Right justified and space filled.                                                                                                    |
| 2            | COSA                                         | "LBIL"         | 6 – 11   | The COSA code for the filing entity. Format: Include quotation marks.                                                                                                    |
| 3            | Record Type                                  | "F1"           | 13 – 16  | Always contains the letter F capitalized and the number 1 with no space between them. Format: Include quotation marks.                                                                                                    |
| 4            | Record Number<br>(for the footnoted<br>data) | 1003           | 18 – 21  | This field contains the record number of the record which contains the footnoted data. See Section F for Footnote structure guidelines. Format: Right justified and space filled.                                          |
| 5            | Table Number                                 | "IV "          | 23 – 28  | This field contains the table number (Roman numerals) of the table in which the footnoted data appear. See Section F for Footnote structure guidelines.  Format: Include quotation marks. Left justified and space filled. |
| 6            | Row Number                                   | 1              | 30 – 33  | This field contains the row number of the row which contains the footnoted data as identified in the Report Definition. See Section F for Footnote structure guidelines.  Format: Right justified and space filled.        |
| 7            | Column Label                                 | "G "           | 35 – 38  | This field contains the column letter(s) of the footnoted data as identified in the Report Definition. See Section F for Footnote structure guidelines.  Format: Include quotation marks. Left justified and space filled. |
| 8            | Footnote Number                              | 1              | 40 – 42  | The number of this particular footnote.  Valid range: 1 to 999.  Format: Right justified and space filled.                                                                                                    |

#### <u>RECORD TYPE F1 – FOOTNOTE TEXT RECORD</u> (continued)

| <u>Field</u> | <u>Item</u>        | <u>Example</u>                           | <u>Position</u> | <u>Description</u>                                                                                                    |
|--------------|--------------------|------------------------------------------|-----------------|----------------------------------------------------------------------------------------------------|
| 9            | Sequence Number    | 1                                        | 44 – 45         | The sequence number of the record within the footnote. In other words, the order of the specific record in the sequence of records which, when combined, will provide the entire footnote.  Valid range: 1 to 99.  Format: Right justified and space filled. |
| 10           | Footnote Text      | "Footnote text " (Spaces until pos. 102) | 47 – 103        | The text of the footnote or of the continuation line. Format: Include quotation marks at the beginning and end of this field and left justify within these quotation marks.                                                                                  |
| 11           | End of Record Code | "XQ"                                     | 105 – 108       | Always contains the letters XQ capitalized with no space between them to indicate the end of the record.  Format: Include quotation marks.                                                                                                    |

Notes: All fields are separated by commas.

Column (d) is either the calculation of column (c) multiplied by Table I column (i), or it is the amount from Table II column (f), whichever is greater. A footnote is required if Table II column (f) is greater.

See Section F for detailed footnote content and structure guidelines.

|                            |         |            |     |              |             |            |           |               | 1     |         |
|----------------------------|---------|------------|-----|--------------|-------------|------------|-----------|---------------|-------|---------|
| 1 2                        | 3       | 4          |     | 5            | 6           | 7          | 8         | 9             | 0     |         |
| 12345678901234567890123456 | 7890123 | 3456789012 | 234 | 5678901234   | 5678901234  | 5678901234 | 567890123 | 4567890123456 | 78901 | 2345678 |
| Sample records:            |         |            |     |              |             |            |           |               |       |         |
| 1179,"LBIL","F1",1003,"IV  | ", 1    | .,"G ", 1  | 1,  | 1, "Footnote | e text for  | footnote   | 1         |               |       | ","XQ"  |
| 1180,"LBIL","F1",1003,"IV  | ", 1    | .,"G ", 1  | 1,  | 2, continua  | ation text  | for footn  | ote 1     |               |       | ","XQ"  |
| 1181,"LBIL","F1",1003,"IV  | ", 1    | .,"G ", 1  | 1,  | 3,"last lin  | ne of footi | note 1.    |           |               |       | ","XQ"  |
| 1182,"LBIL","F1",1004,"IV  | ", 2    | 2,"ZZ", 2  | 2,  | 1, "Footnote | e 2 pertair | ns to all  | columns o | f Table IV ro | w 2.  | ","XQ"  |
| 1183,"LBIL","F1",9999,"IV  | ",9999  | ),"E", 3   | 3,  | 1, "Footnote | e 3 pertain | ns to all  | rows of T | able IV colum | n E.  | ","XQ"  |
| 1184,"LBIL","F1",1110,"VI  | ", 2    | 2,"C ", 4  | 4,  | 1, "Footnote | e 4 pertain | ns to Tabl | e VI row  | 2 column C.   |       | ","XQ"  |

# RECORD TYPE E1 - ERRATUM RECORD

| <u>Field</u> | <u>Item</u>                                  | <u>Example</u> | Position | <u>Description</u>                                                                                                    |
|--------------|----------------------------------------------|----------------|----------|----------------------------------------------------------------------------------------------------|
| 1            | Record Number (for this record)              | 1185           | 1 – 4    | The sequential number of this record within this data file plus 1000.  Format: Right justified and space filled.                                                                                                    |
| 2            | COSA                                         | "LBIL"         | 6 – 11   | The COSA code for the filing entity. Format: Include quotation marks.                                                                                                    |
| 3            | Record Type                                  | "E1"           | 13 – 16  | Always contains the letter E capitalized and the number 1 with no space between them. Format: Include quotation marks.                                                                                                    |
| 4            | Record Number<br>(for the corrected<br>data) | 1003           | 18 – 21  | This field contains the record number of the record which contains the data which were corrected in this submission. See Section G for Errata structure guidelines.  Format: Right justified and space filled.                                                                                                    |
| 5            | Table Number                                 | "IV "          | 23 – 28  | This field contains the table number (Roman numerals) of the table in which the corrected data appear. See Section G for Errata structure guidelines.  Format: Include quotation marks. Left justified and space filled.                                                                                                    |
| 6            | Row Number                                   | 1              | 30 – 33  | This field contains the row number of the row which contains the corrected data as identified in the Report Definition. See Section G for Errata structure guidelines. Format: Right justified and space filled.                                                                                                    |
| 7            | Column Label                                 | "D "           | 35 – 38  | This field contains the column letter of the corrected data as identified in the Report Definition. See Section G for Errata structure guidelines. If more than one column but less than the entire row was corrected, then populate this field and as many as needed of fields 8 through 18.  Format: Include quotation marks. Left justified and space filled. |

#### RECORD TYPE E1 - ERRATUM RECORD (continued)

| <u>Field</u> | <u>Item</u>            | <u>Example</u> | <u>Position</u> | <u>Description</u>                                                                                                    |
|--------------|------------------------|----------------|-----------------|----------------------------------------------------------------------------------------------------|
| 8            | Second Column<br>Label | 11 11          | 40 – 43         |                                                                                                    |
| 9 .          | Third Column Label     | " "            | 45 – 48         | Fields 8 thru 18 are similar to Field 7 and are used when the correction is in the same row and more than one column.                      |
| 18           | Twelfth Col. Label     | п п            | 90 – 93         | Otherwise, enter " ".                                                                                                    |
| 19           | Footnote Number        | 1              | 95 – 97         | This field contains the footnote number that explains the correction.  Format: Right justified and space filled.                           |
| 20           | End of Record Code     | "XQ"           | 99 – 102        | Always contains the letters XQ capitalized with no space between them to indicate the end of the record.  Format: Include quotation marks. |

Notes: All fields are separated by commas.

When an erratum occurs, carriers must use higher submission numbers and a new data entry date to denote a new submission.

See Section G for detailed errata content and structure guidelines.

|                 |             |            |       |            |       |       |       |       |        |       |       |        |       |       |      | 1       |
|-----------------|-------------|------------|-------|------------|-------|-------|-------|-------|--------|-------|-------|--------|-------|-------|------|---------|
|                 | 1           | 2          | 3     | 4          |       | 5     |       | 6     |        | 7     |       | 8      |       | 9     |      | 0       |
| 12345           | 67890123456 | 7890123456 | 78901 | 2345678901 | 23456 | 78901 | 23456 | 78901 | .23456 | 78901 | 23456 | 578901 | 23456 | 78901 | 2345 | 6789012 |
| Sample records: |             |            |       |            |       |       |       |       |        |       |       |        |       |       |      |         |
| 1185,           | "LBIL","E1" | ',1003,"IV | ",    | 1,"D ","   | ","   | ","   | ","   | ","   | ","    | ","   | ","   | ","    | ","   | ","   | ",   | 1,"XQ"  |
| 1186,           | "LBIL","E1" | ',1004,"IV | ",    | 2,"ZZ","   | ","   | ","   | ","   | ","   | ","    | ","   | ","   | ","    | ","   | ","   | ",   | 2,"XQ"  |
| 1187,           | "LBIL","E1" | ',9999,"IV | ",99  | 99,"E ","  | ","   | ","   | ","   | ","   | ","    | ","   | ","   | ","    | ","   | ","   | ",   | 3,"XQ"  |
| 1188.           | "LBIL"."E1" | '.1110."VI | " .   | 2."C "."   | " . " | " . " | " . " | ","   | " , "  | " . " | " . " | ","    | ","   | " . " | " ,  | 4."XO"  |

#### RECORD TYPE T1 - TRAILER RECORD

| <u>Field</u> | <u>Item</u>        | <u>Example</u>                     | Position | <u>Description</u>                                                                                                    |
|--------------|--------------------|------------------------------------|----------|----------------------------------------------------------------------------------------------------|
| 1            | Record Number      | 1189                               | 1 – 4    | The sequential number of this record within this data file plus 1000. Format: Right justified and space filled.                            |
| 2            | COSA               | "LBIL"                             | 6 – 11   | The COSA code for the filing entity. Format: Include quotation marks.                                                                      |
| 3            | Record Type        | "T1"                               | 13 – 16  | Always contains the letter T capitalized and the number 1 with no space between them. Format: Include quotation marks.                     |
| 4            | Contact Person     | "John Doe " (spaces until pos. 58) | 18 – 59  | The name of the person to contact if there are questions about the report. Format: Include quotation marks.                                |
| 5            | Telephone #        | "(202) 555-1212<br>x123 "          | 61 – 82  | The Contact Person's telephone number. Format: Include quotation marks.                                                                    |
| 6            | End of Record Code | "XQ"                               | 84 – 87  | Always contains the letters XQ capitalized with no space between them to indicate the end of the record.  Format: Include quotation marks. |

Note: All fields are separated by commas.

1189,"LBIL","T1","John Doe

","(202) 555-1212 x123 ","XQ"